Lecture 23 ECE 353: Systems Software

# **Parallelization Example**

1.0.1

Jon Eyolfson March 8, 2023

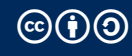

This work is licensed under a Creative Commons Attribution-ShareAlike 4.0 International License

The more locks you have, the more you have to worry about deadlocks

Conditions for deadlocking:

- 1. Mutual Exclusion (of course for simple locks)
- 2. Hold and Wait (you have a lock and try to acquire another)
- 3. No Preemption (we can't take simple locks away)
- 4. Circular Wait (waiting for a lock held by another process)

## **A Simple Deadlock Example**

Consider two processors trying to get two *locks*:

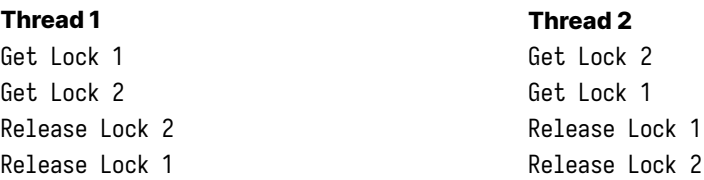

Thread 1 gets Lock 1, then Thread 2 gets Lock 2, now they both wait for each other Deadlock

#### **You Can Ensure Order to Prevent Deadlocks**

```
void f1 () {
    locktype_lock(&11);
    locktype_lock (&12);
    // protected code
    locktype_unlock(&12);
    locktype_unlock(&11);
}
```
This code will not deadlock, you can only get l2 if you have l1

# **You Could Also Prevent A Deadlock by Using** trylock

Remember, for pthread there's trylock that returns 0 if it gets the lock

```
void f2 () {
    locktype_lock (&11);
    while (locktype_trylock(&12) != \theta) {
        locktype_unlock(&11);
        // wait
        locktype_lock (& l1 );
    }
       // protected code
    locktype_unlock(&12);
    locktype_unlock(&11);
}
```
This code will not deadlock, it will give up l1 if it can't get l2

# **We Explored More Advanced Locking**

We have another tool to ensure order

- *•* Condition variables are clearer for complex condition signaling
- *•* Locking granularity matters
- *•* You must prevent deadlocks

## **We're Running a Bank Doing 10,000,000 Transfers**

We have a simulation that can create varying number of accounts

Each account has a unique ID, and a balance (starting with \$1 000)

We generate transfers between random accounts for 10% of their current balance

They must call securely\_connect\_to\_bank before starting the transfer

#### **Coding Example**

Done live! We'll have data races and deadlocks

Our goal is to be faster than 11 seconds

You can find the template in the examples repository

To compile it, run the following commands:

```
cd 23-parallelization-example # if not already there
meson setup build
meson compile -C build
```
Run the program using: ./banksim <num\_accounts>